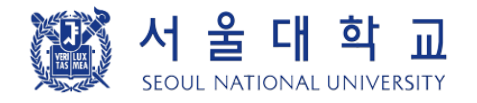

# 「서울대학교 임시출입증 」 앱 사용 안내 - 신청자용 - 2021. 2. 학생지원과

### " 서울대학교 임시출입증 " 앱 안내

목적: 소속 구성원이 아니지만 업무상 기관에서 출입을 허가한 사람(예: 입학 전 대학원생, 방문연구원, 용역직원 등)을 위해 기관별 출입제어시스템(S-CARD 출입제어시스템, 에스원 통합경비시스템 등)에 모바일 임시출입증(QR, USIM)을 등록하여 사용

※ 출입제어시스템에 QR인식기가 부착되어 있어야 하며 에스원 통합경비시스템은 건물 입구에서 사용 가능

(단, 모바일 임시출입증의 USIM 기능은 카드형과 기능 동일)

#### 출입통제시스템 사용을 위한 "모바일 임시출입증" 승인 처리 절차

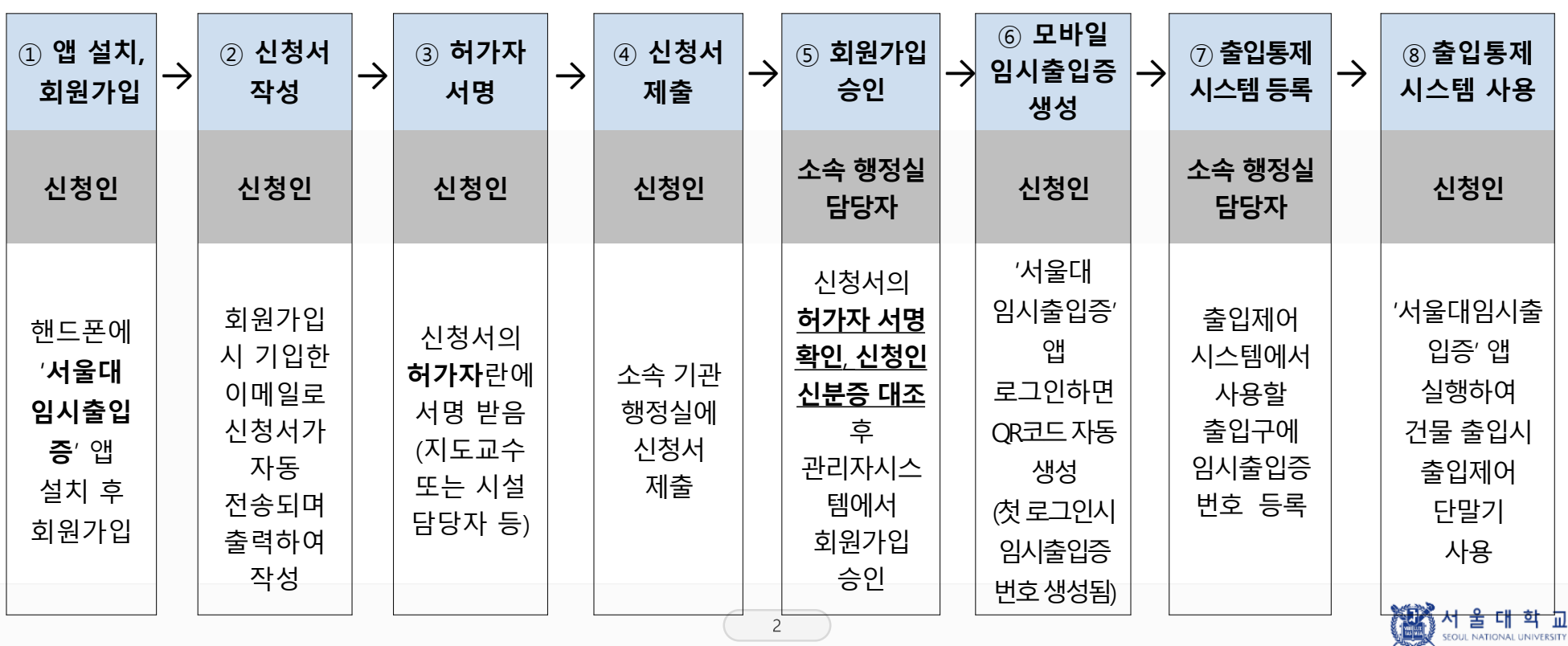

「임시출입증 앱」 사용 안내

## ① "서울대학교 임시출입증" 앱 설치 및 회원가입

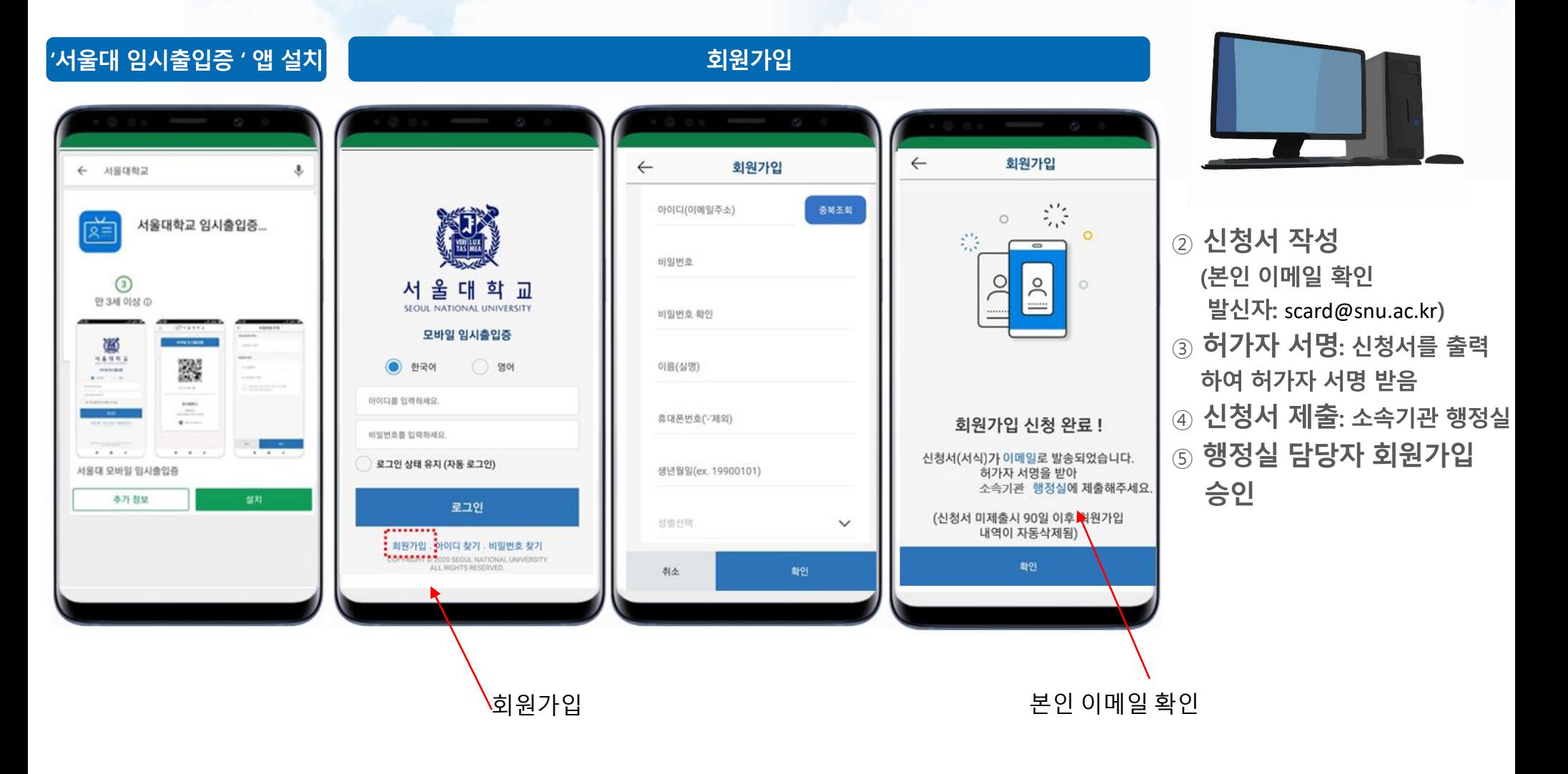

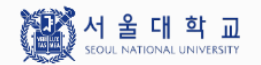

「임시출입증 앱」 사용 안내

 $\overline{6}$  "서울대학교 임시출입증" 앱 QR 생성 및 USIM 발급 ⑦ 시스템 등록

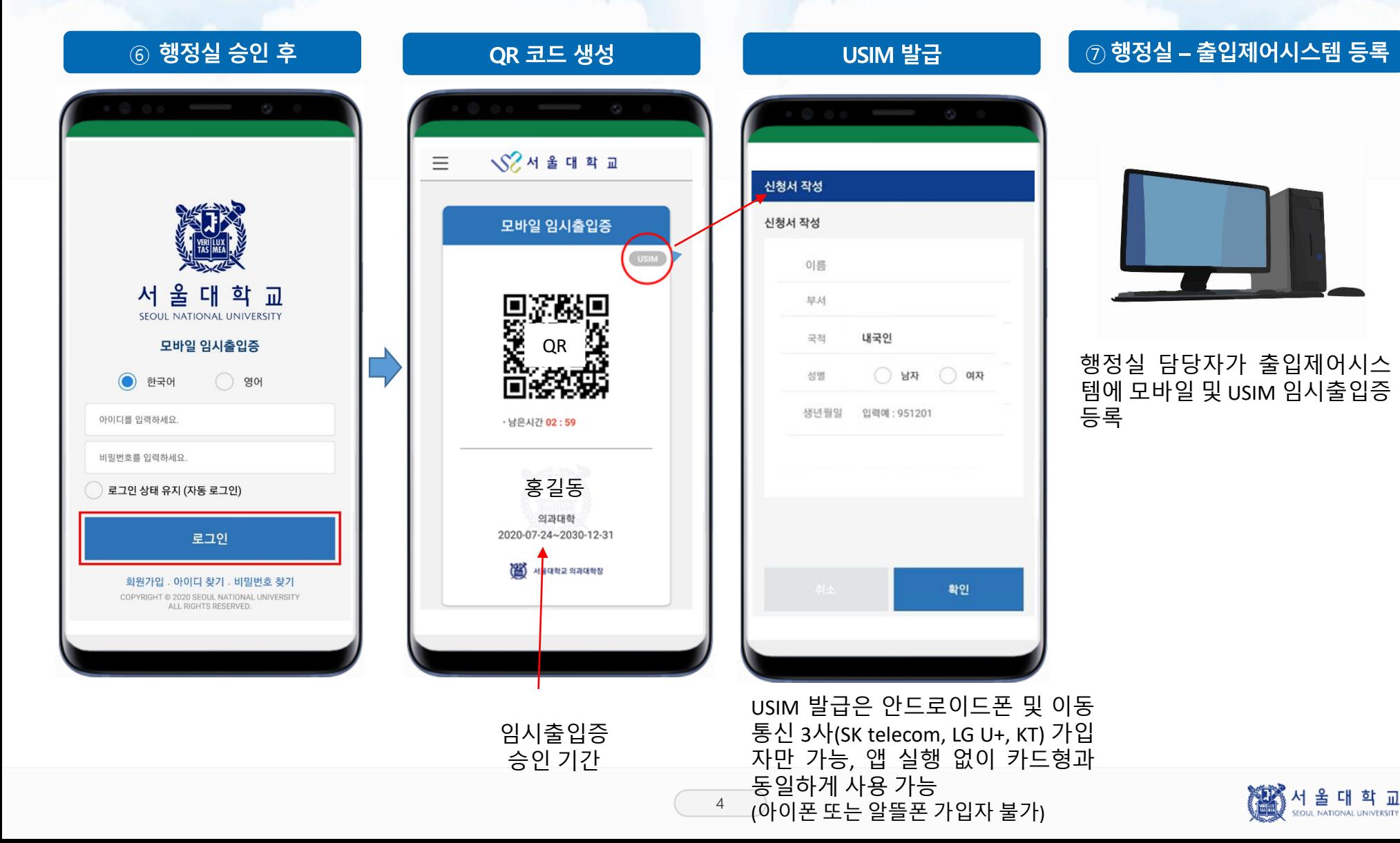

## 8 출입제어시스템에서 "서울대학교 임시출입증 " 앱 사용

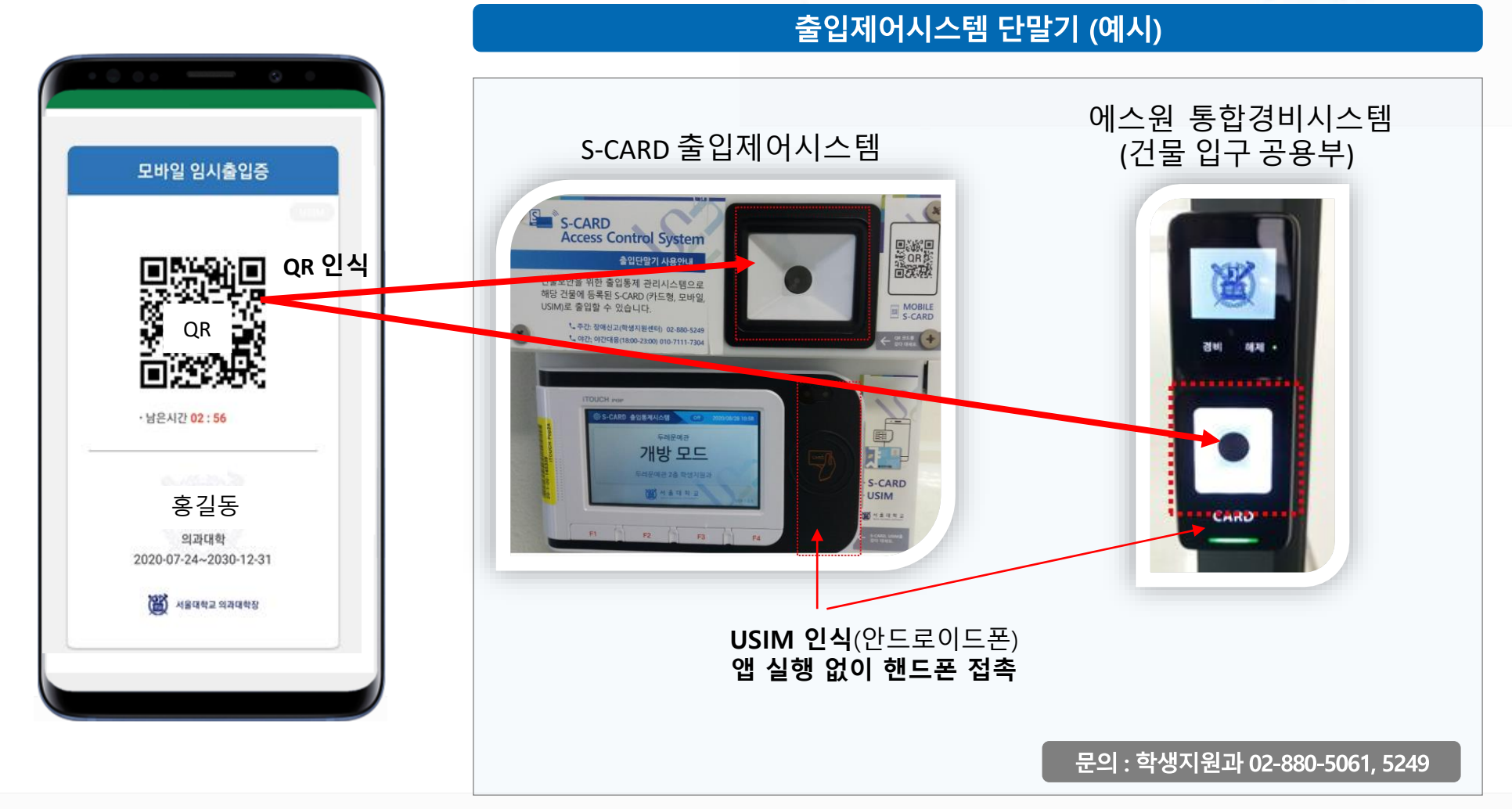

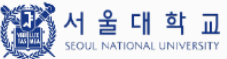